# 8. SQL - Data Handling

8.1 Update, Deletion, Insertion and bulk load\*

8.2 The query language SQL

8.2.1 Search predicates

8.2.2 Arithmetic expressions and functions in predicates

8.2.3 Different kinds of join

8.2.4 Output improvement

#### 8.3 Advanced SQL

8.3.1 Subselects and Correlated subqueries

8.3.2 Quantified expressions, SOME, ANY

8.3.3 Grouping and Aggregation

8.3.4 Transitive closure

8.3.5 Final remarks: NULLS, temporary relations and more

Lit.: Melton / Simon, Understanding SQL 1999, chap. 8,9; Kemper / Eickler chap 4, SQL chapter in any book on DBS

## 8.3 Advanced SQL

8.3.1 Subselects and correlated subqueries Using result relations instead of relation constants

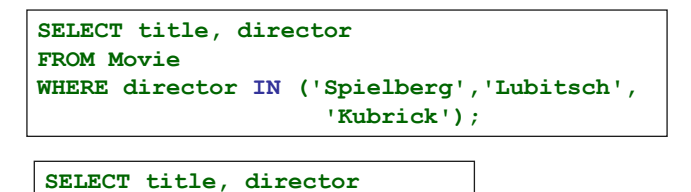

Independent outer and inner SQL block

– Independent subquery

**WHERE director IN** 

**FROM Movie** 

– Can it be expressed differently ?

**(SELECT name** 

**FROM Customer c);**

HS / DBS05-11-DML/SQL-2-2

### **Advanced SQL: Subselects**

#### Correlated Subqueries

Find movies which have been rented in the same year they have been produced:

```
SELECT title 
FROM Movie m
WHERE to_char(year,'YYYY') IN
(SELECT to_char(r.from_date, 'YYYY') 
      FROM Rental r, Tape t 
      WHERE r.tape_Id = t.t_id
       AND t.m Id = m.m Id);
```
– Could be expressed simpler, how?

HS / DBS05-11-DML/SQL-2-3 – Always possible to avoid subqueries?

```
to_char(r.from_date,'YYYYW\bds)b5;11-DML/SQL-2-4
Advanced SQL: Subselects
     …. Some can be expressed as an ordinary join
     Using an explicit quantifier EXISTS: 
 SELECT DISTINCT title 
 FROM Movie m NATURAL JOIN Tape t JOIN Rental r ON 
    (r.\text{tape Id} = t.t.id)WHERE to_char(m.year,'YYYY') = 
         to_char(r.from_date,'YYYY');
       {m.title \mid M(m) \land \exists t \exists r (Tape(t) \land Rental(r) \land m.m \text{ id = } t.m \text{ Id})}∧ r.t_Id = t.id ∧ m.year = r.from_date } -> see e.g book by Kemper
   SELECT title FROM Movie m
   WHERE EXISTS
    (SELECT * 
     FROM Tape t JOIN Rental r ON(r.tape_Id = t.t id)
     WHERE t.m Id = m.m Id
            AND to_char(m.year,'YYYY') =
```
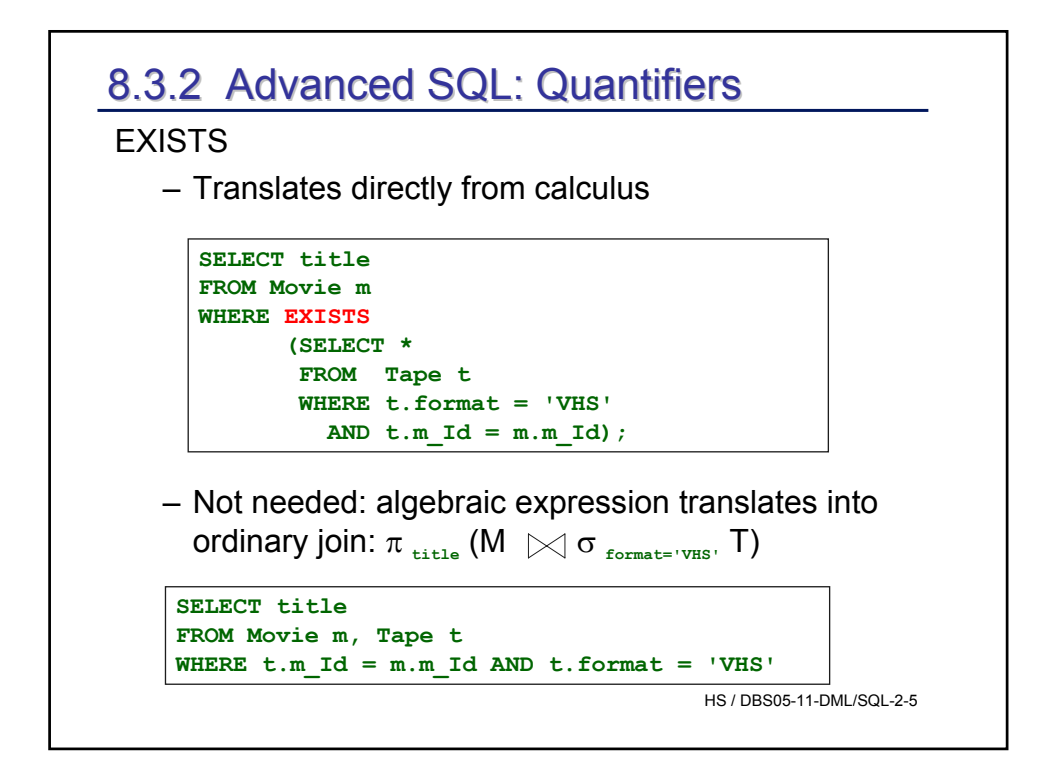

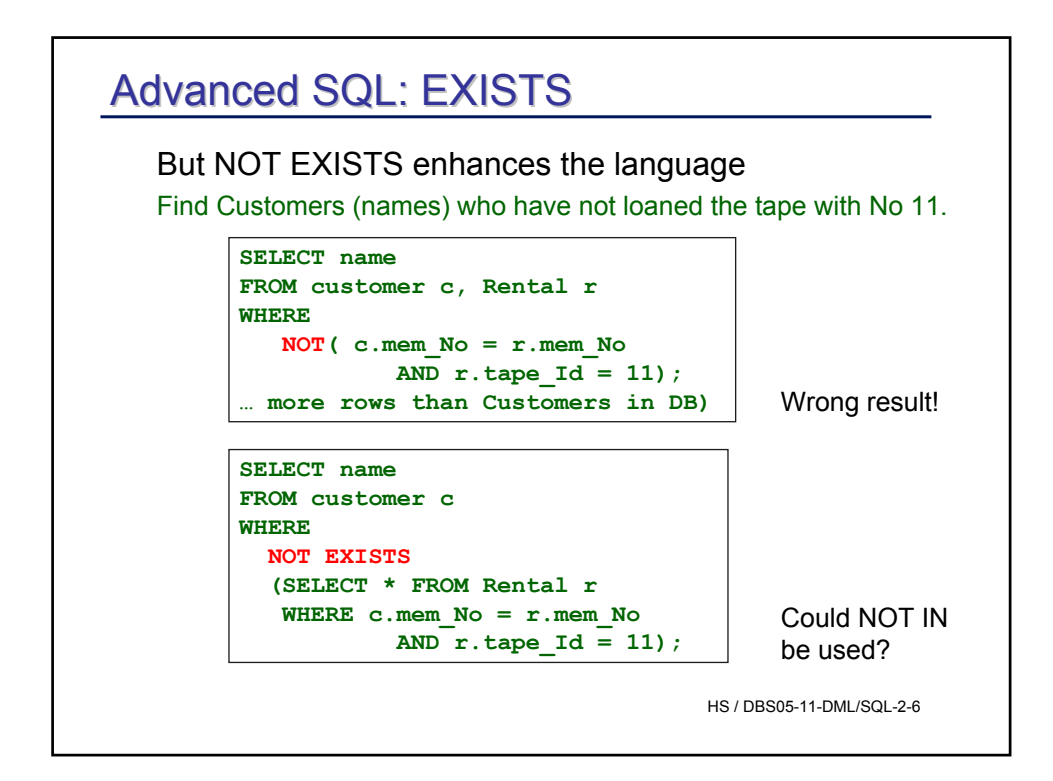

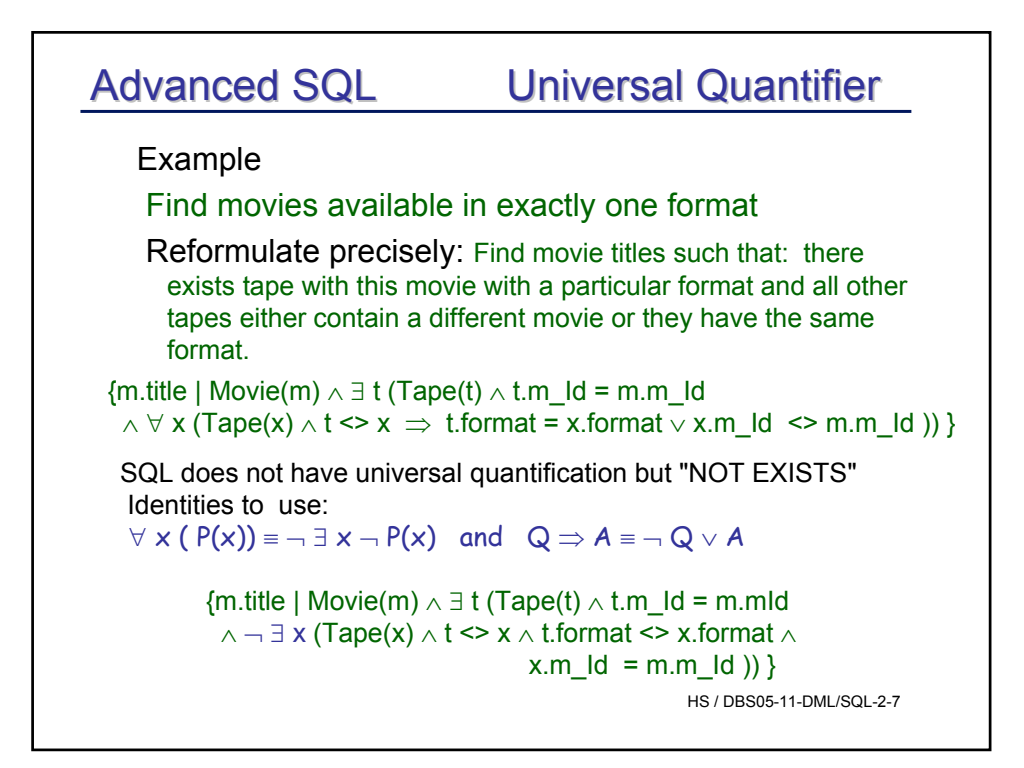

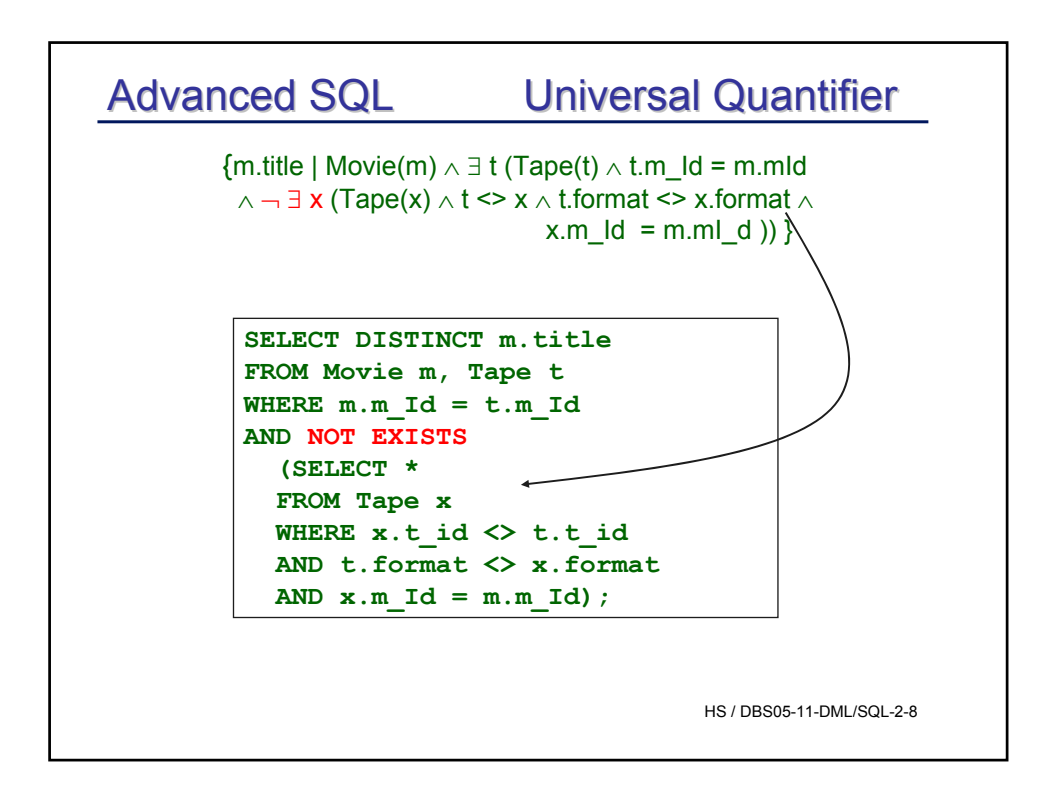

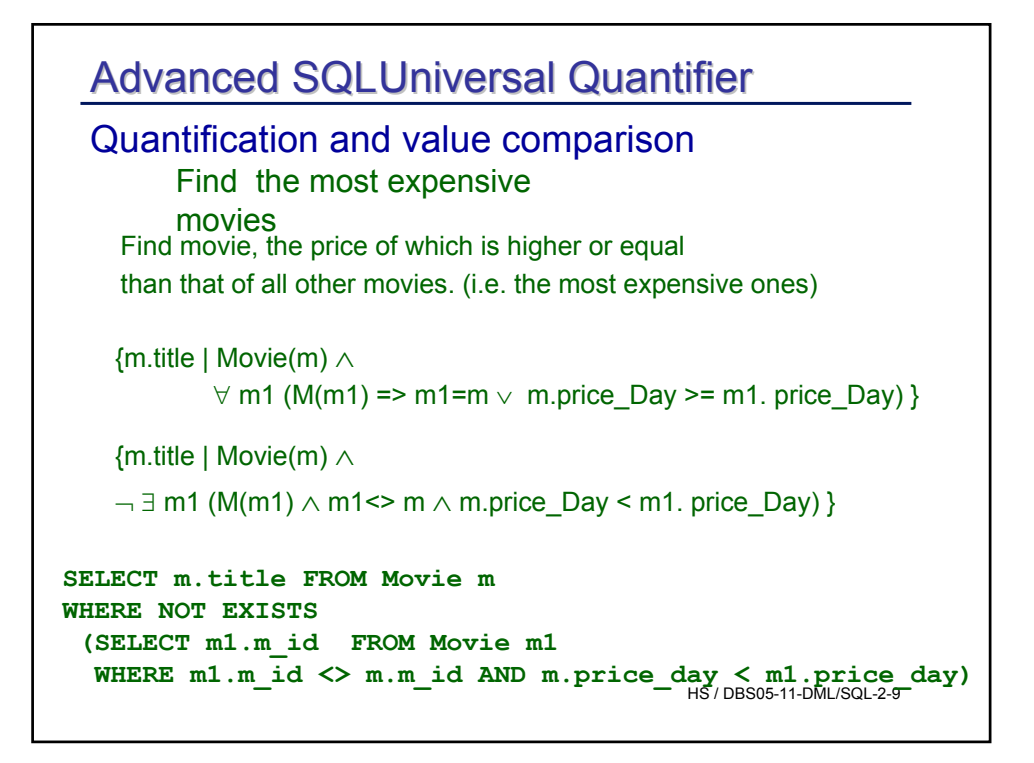

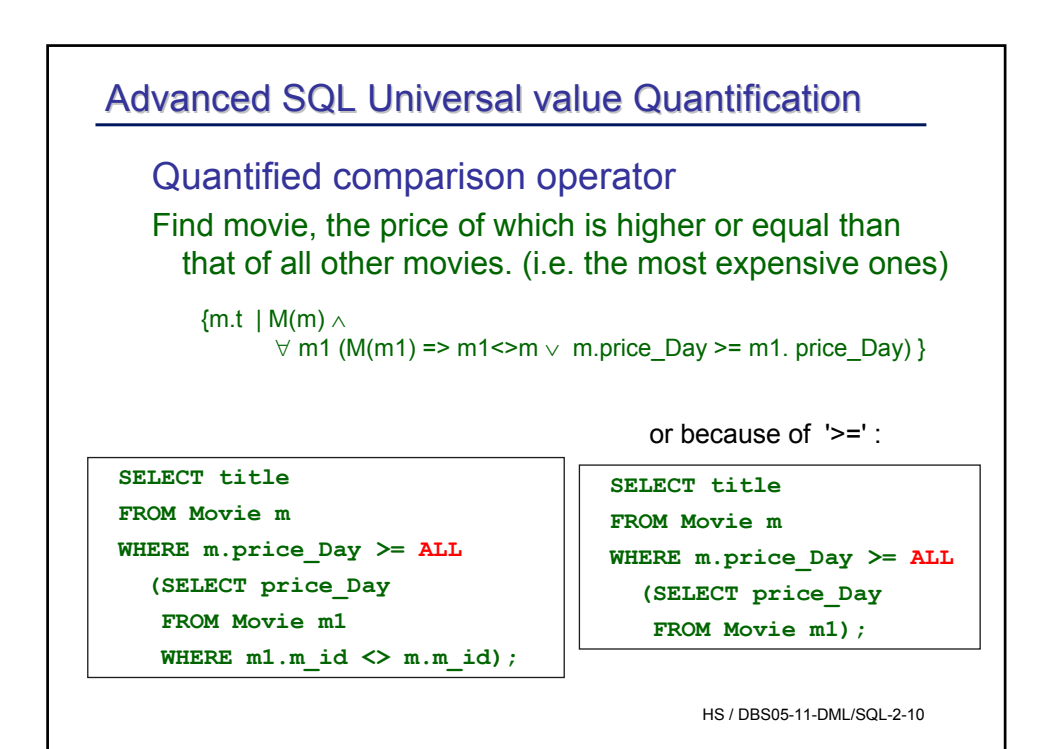

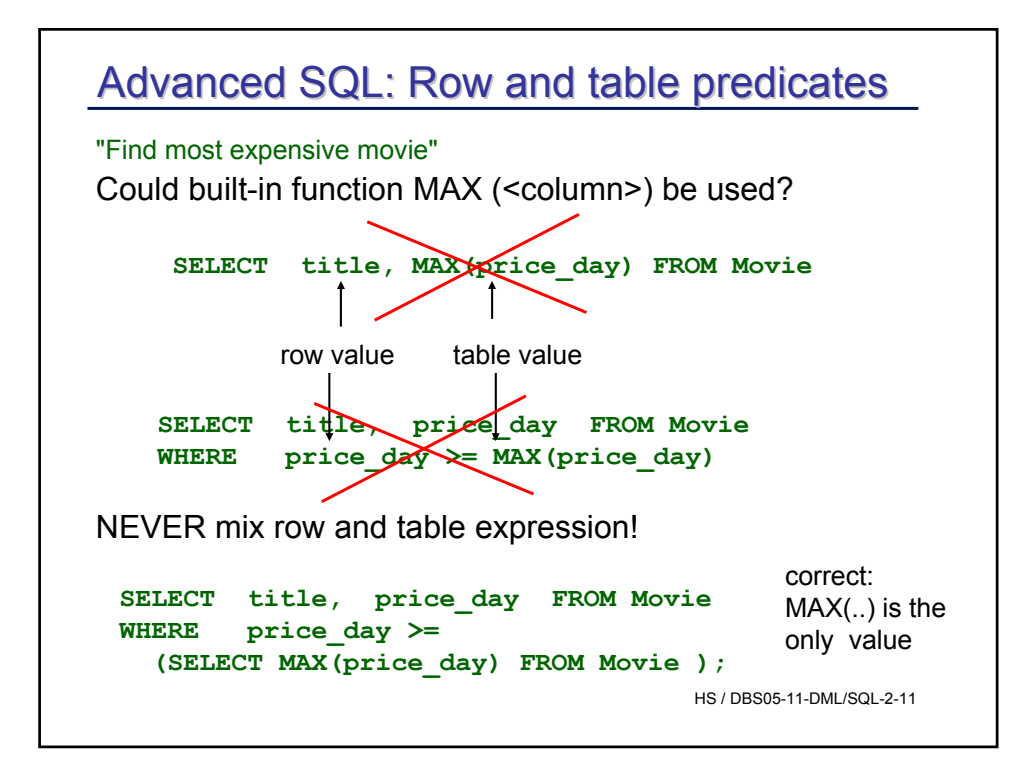

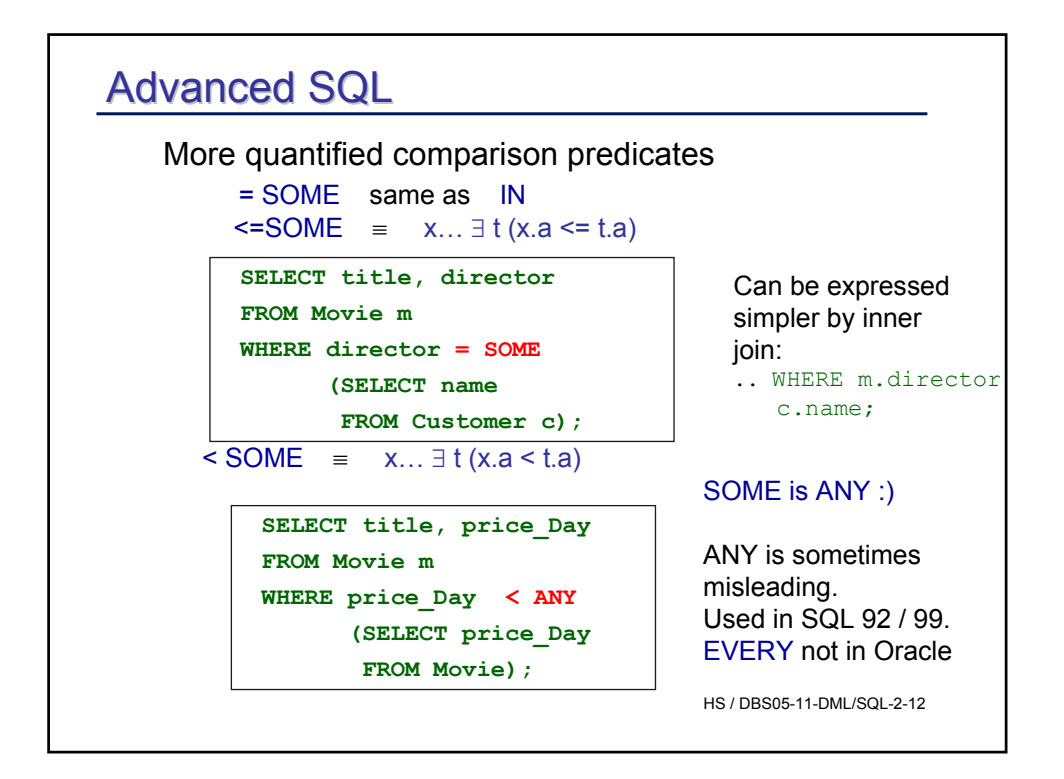

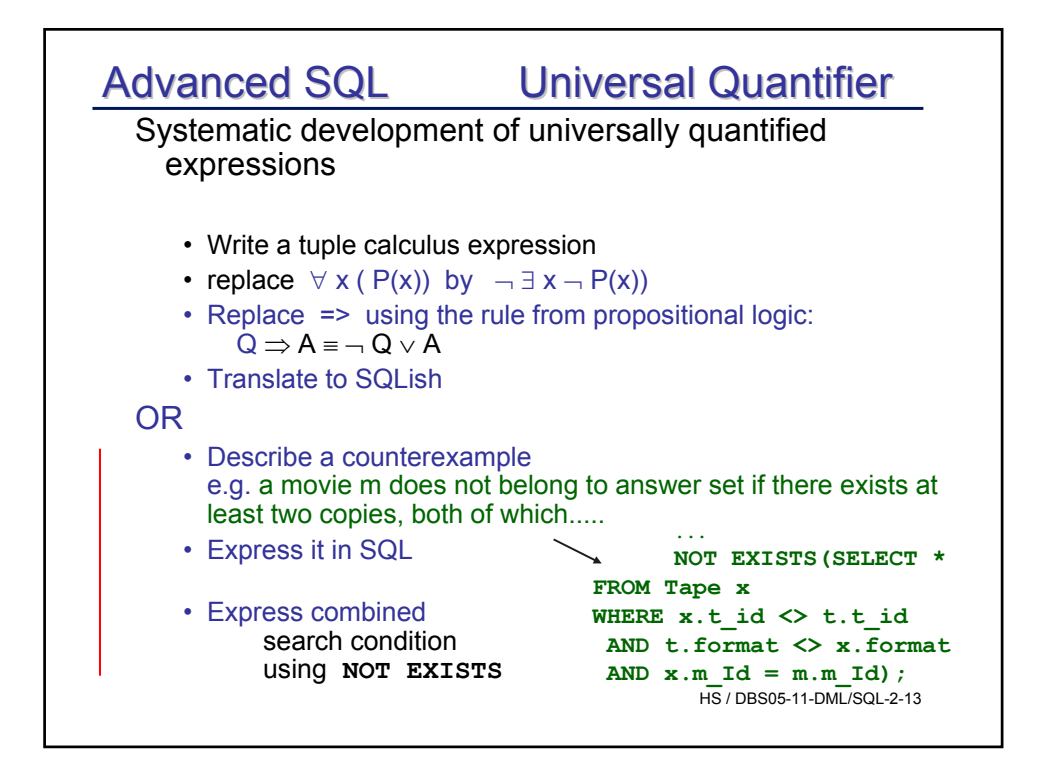

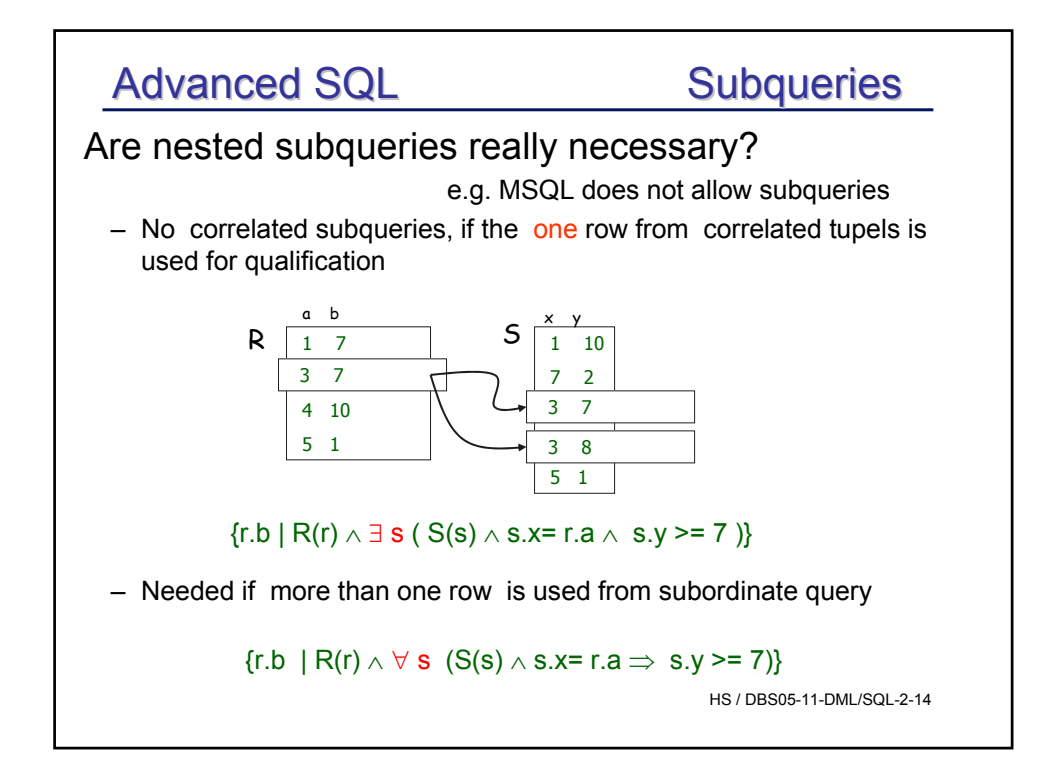

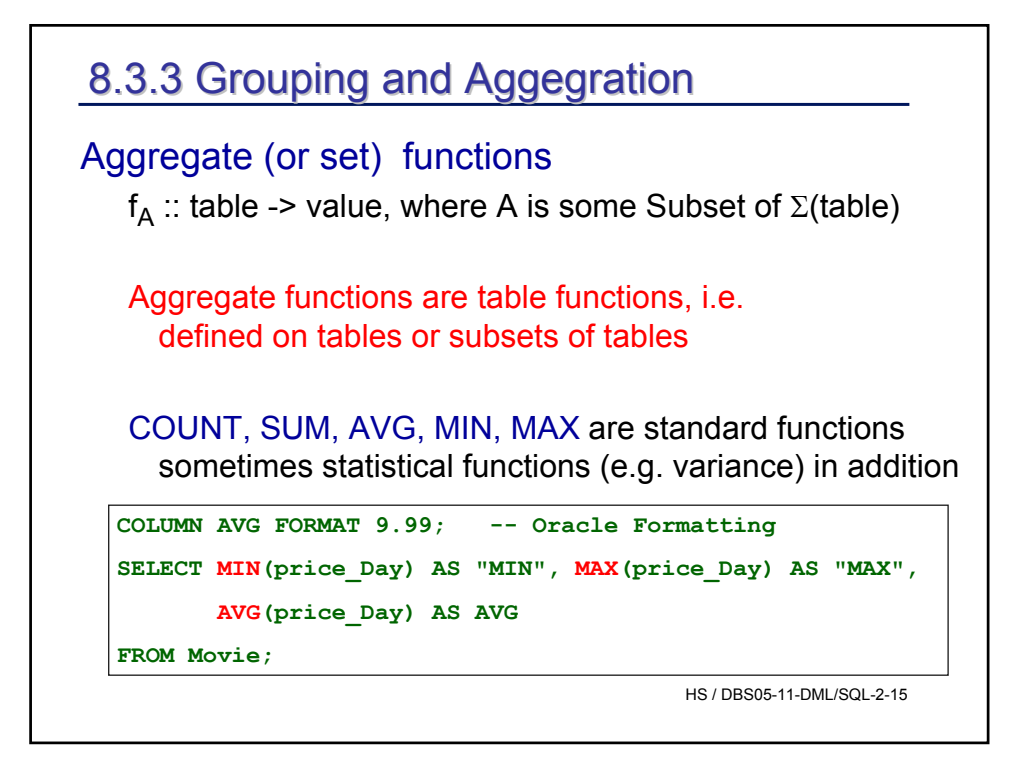

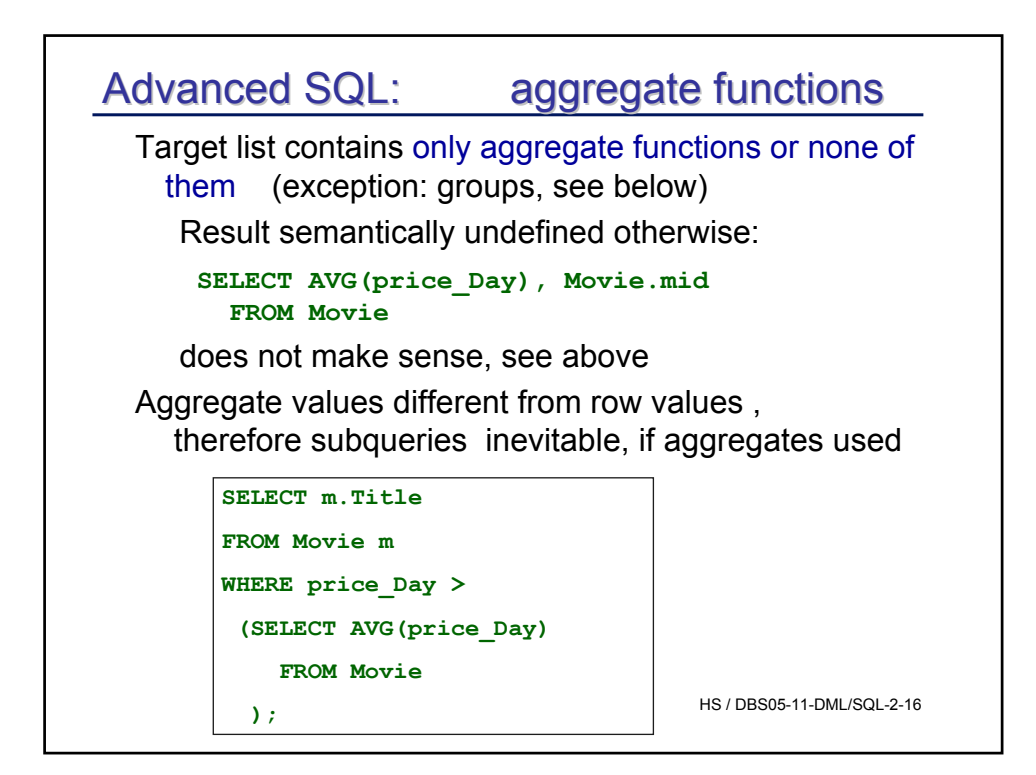

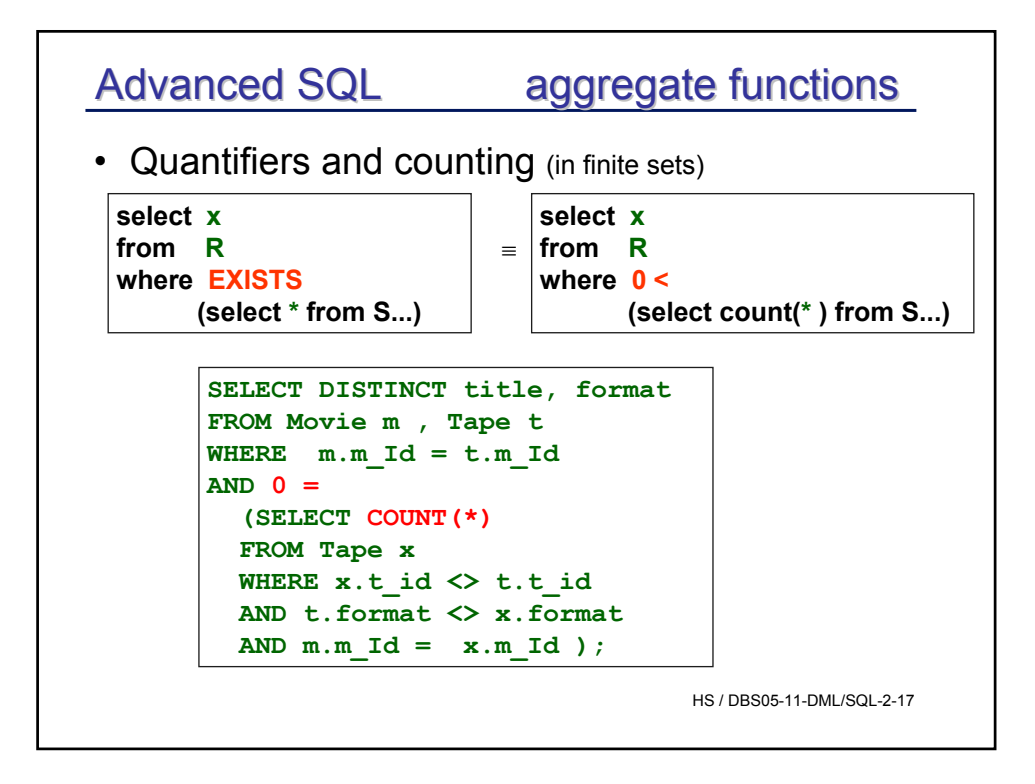

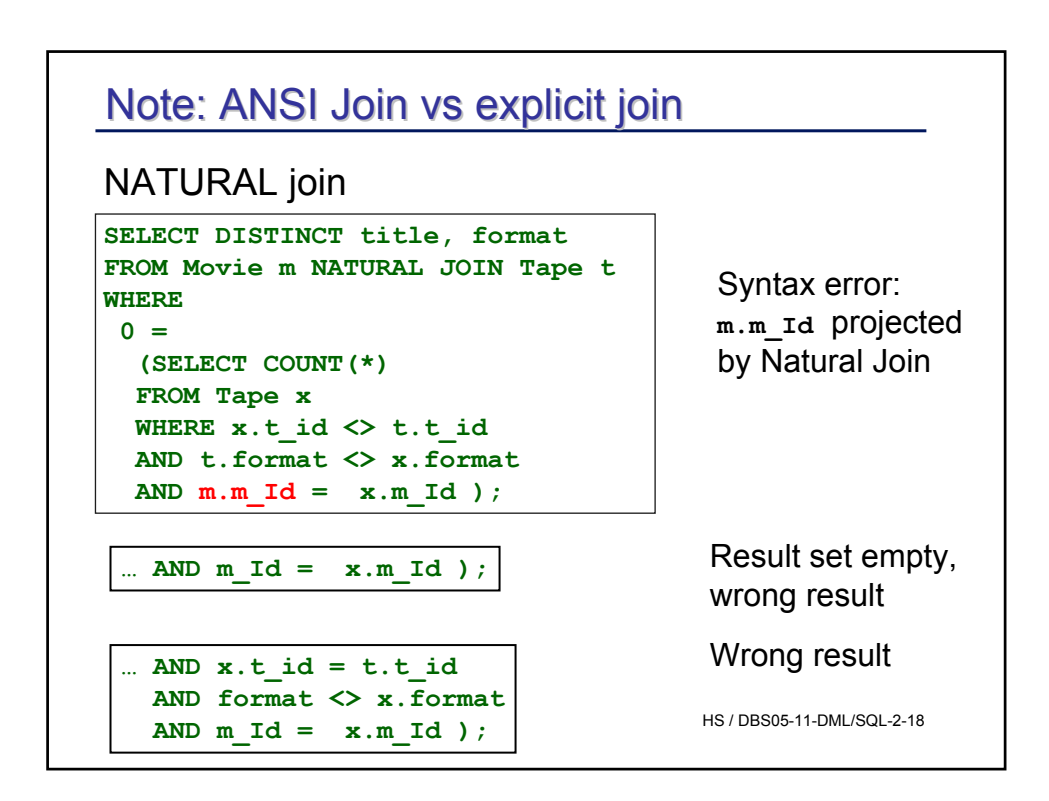

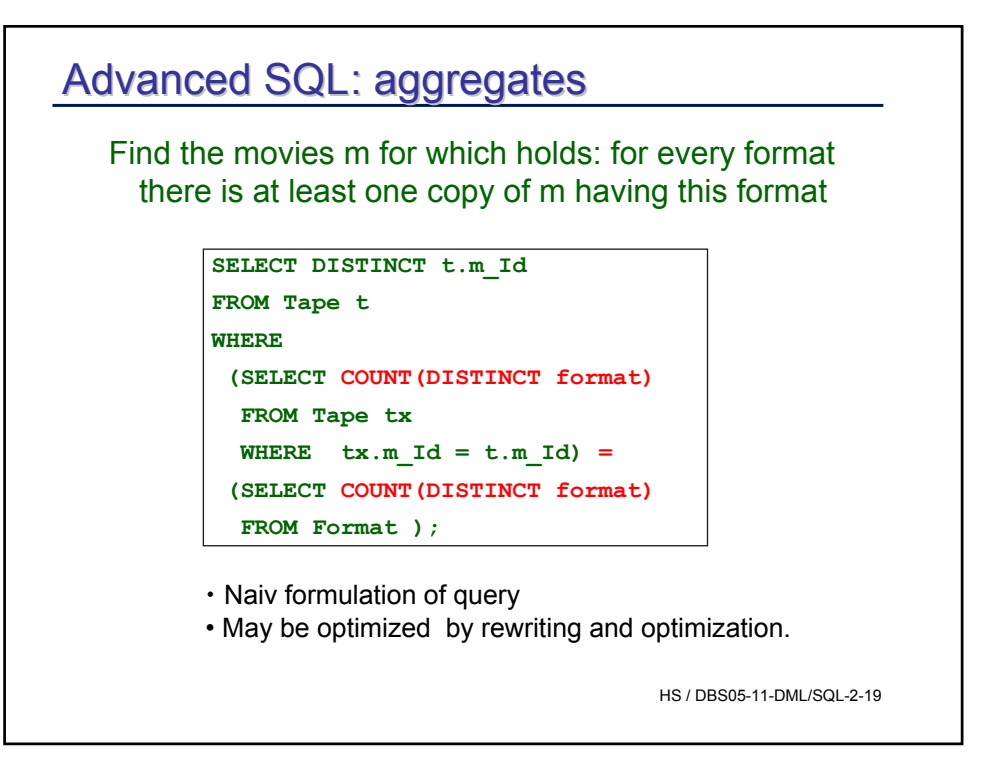

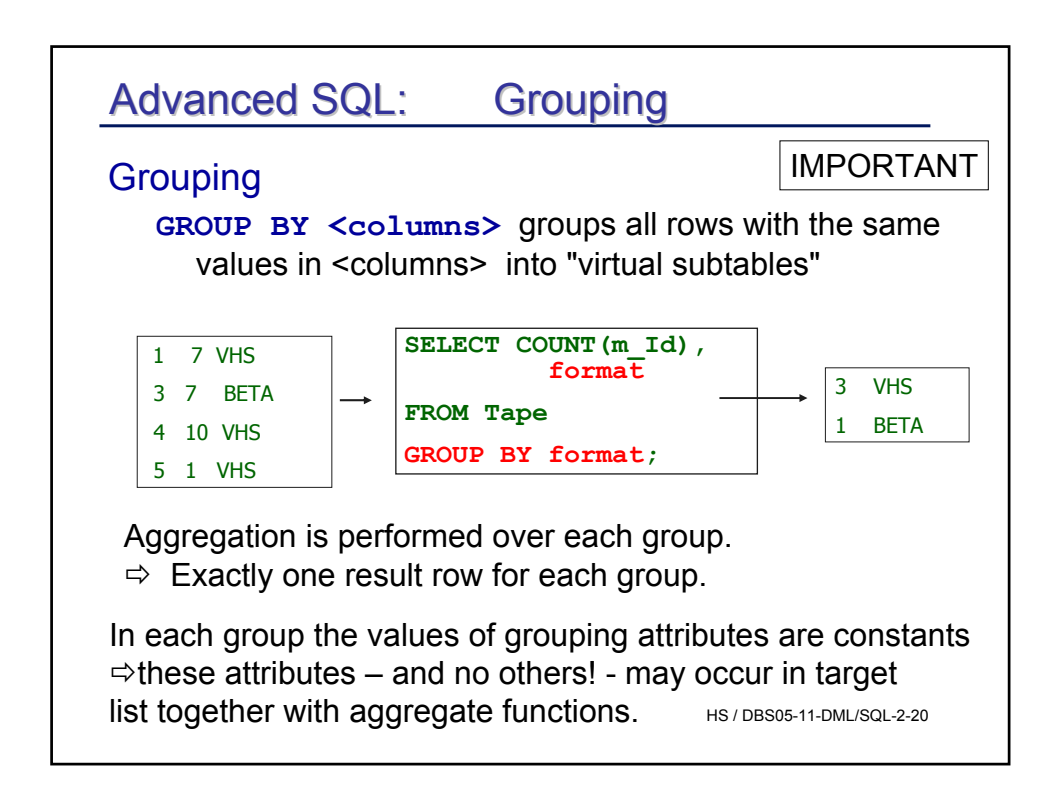

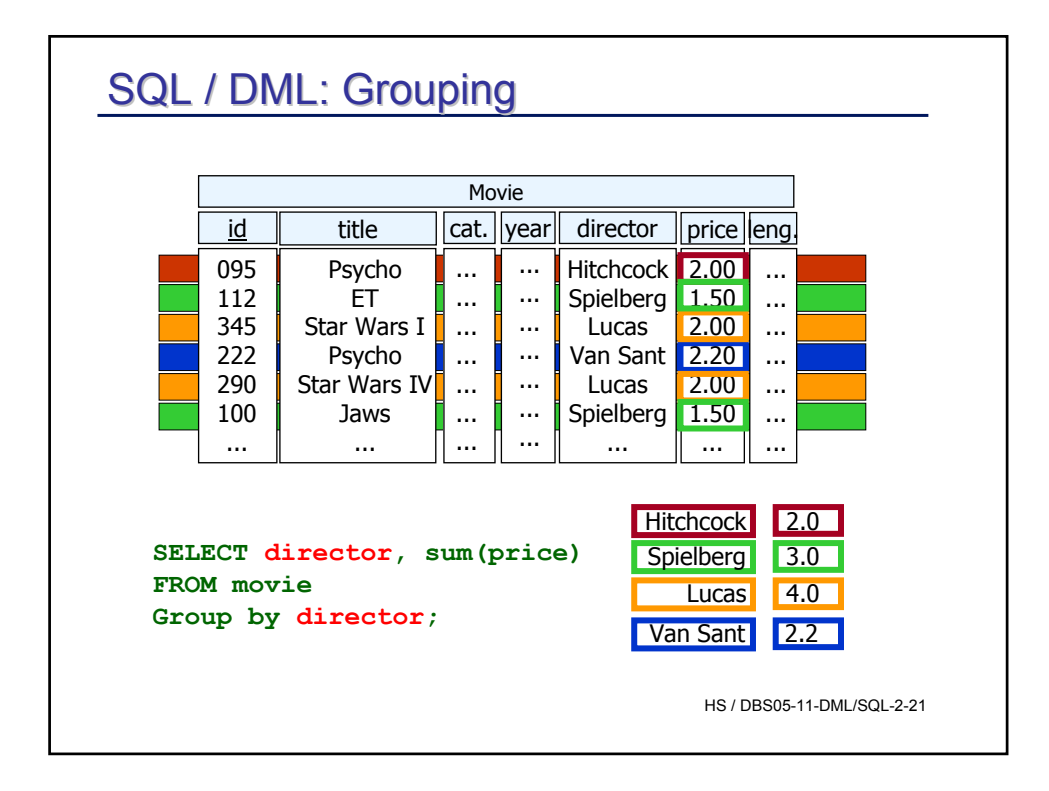

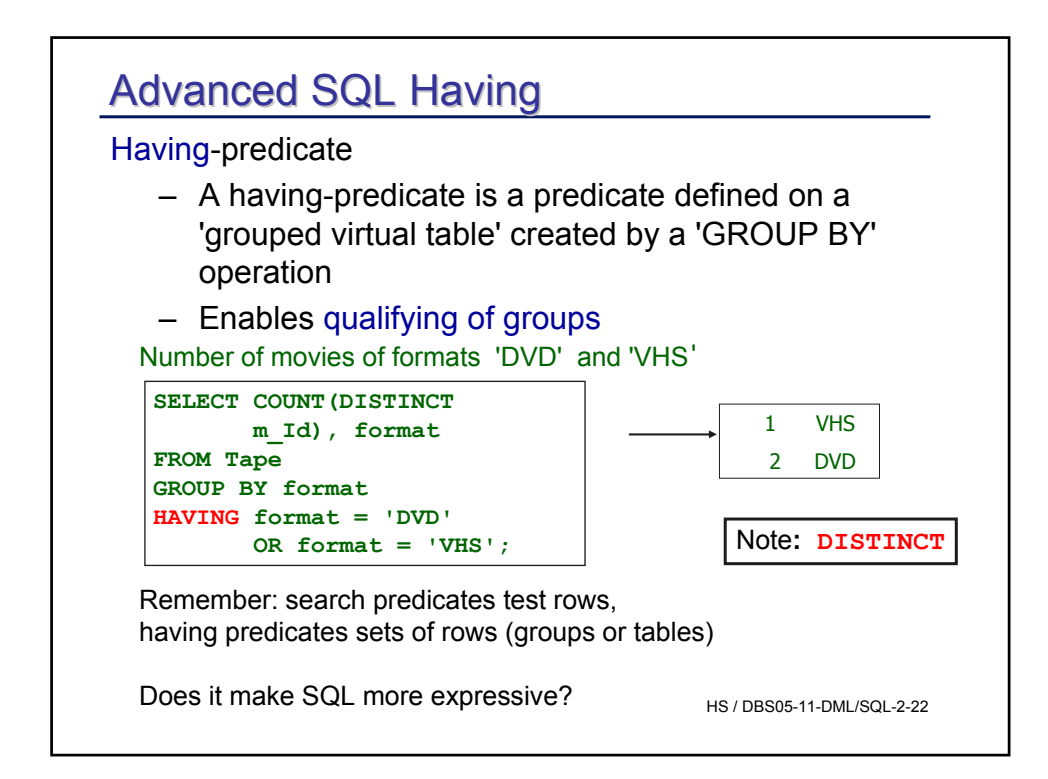

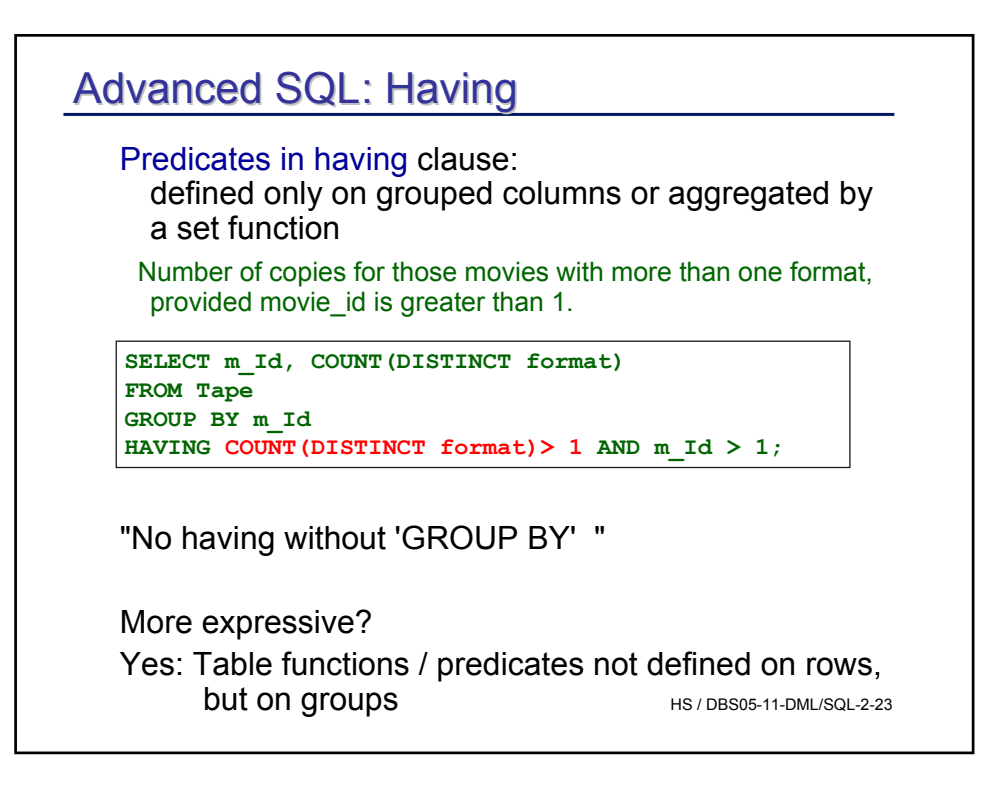

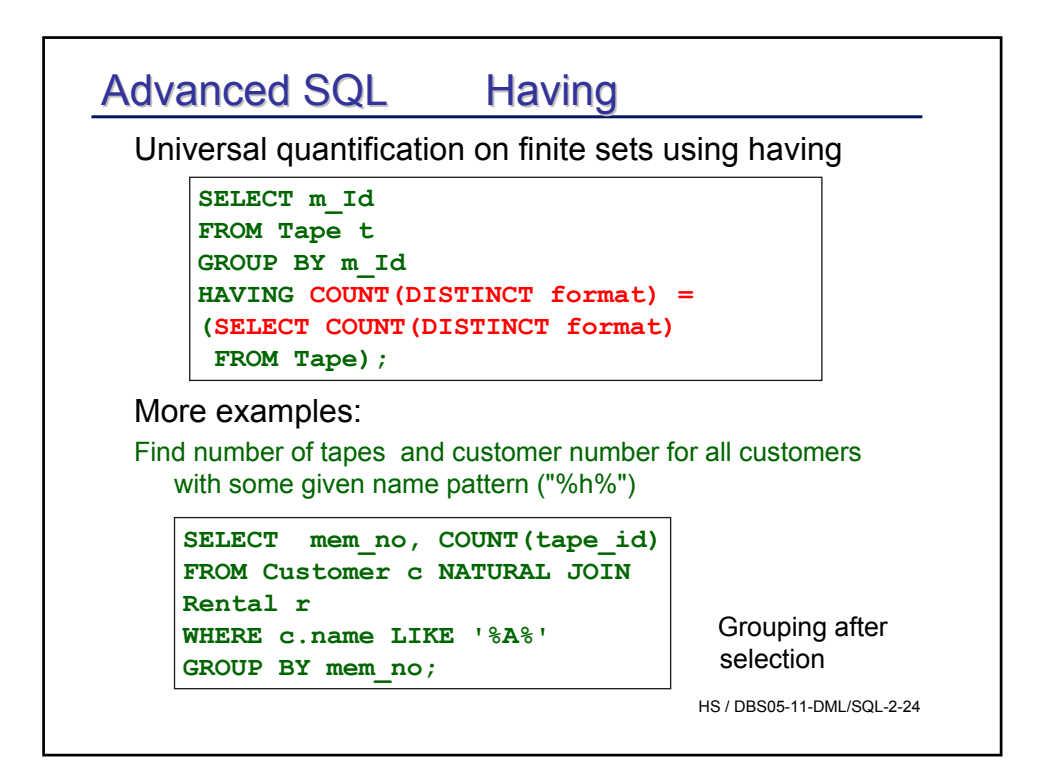

## **GROUP BY**

#### • A realistic example<sup>1</sup>

product (product\_id, name, price, cost) sales (product id, units, date, ...)

"Find for each product the profit made within the last 4 weeks"

SELECT product\_id, p.name, (sum(s.units) \* (p.price - p.cost)) AS profit FROM products p LEFT JOIN sales s USING (product id) WHERE s.date > CURRENT\_DATE - INTERVAL '4 weeks' GROUP BY product\_id, p.name, p.price, p.cost HAVING sum(p.price \* s.units) > 5000;

<sup>1</sup> taken from Postgres manual

HS / DBS05-11-DML/SQL-2-25

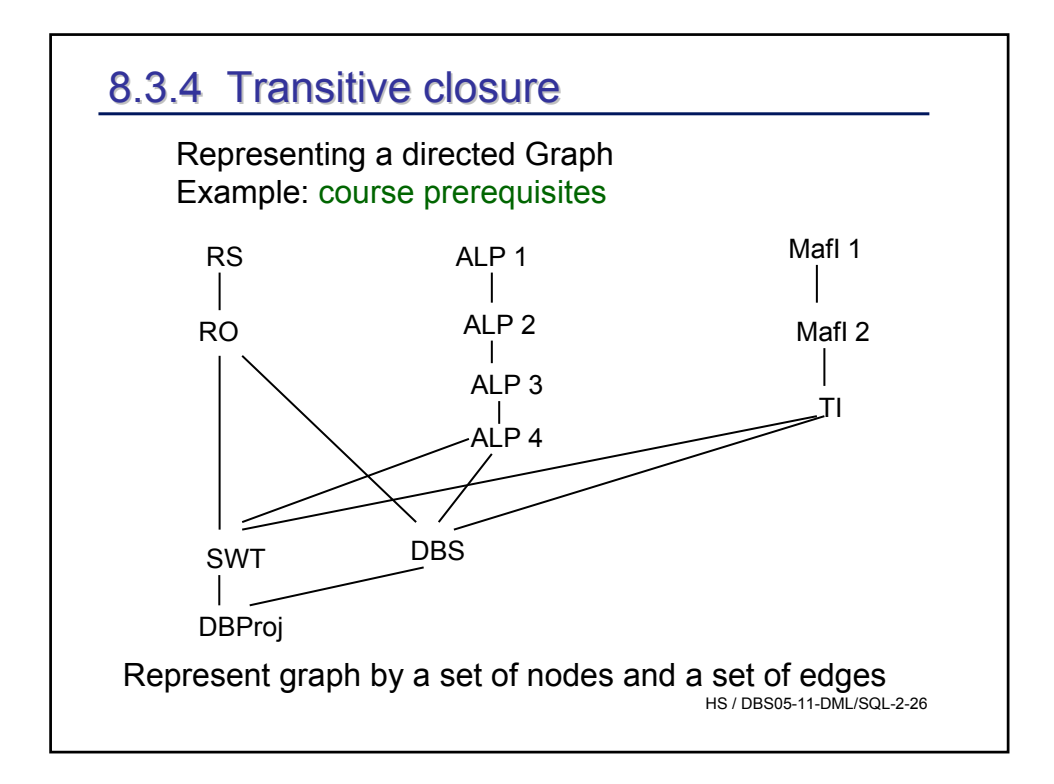

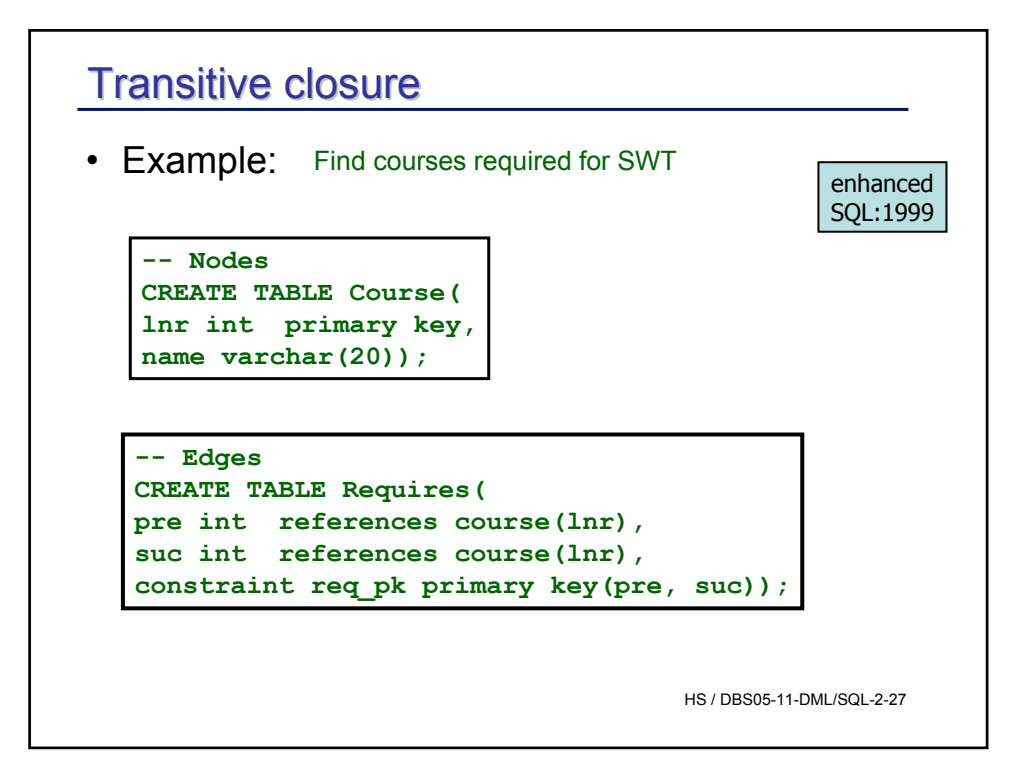

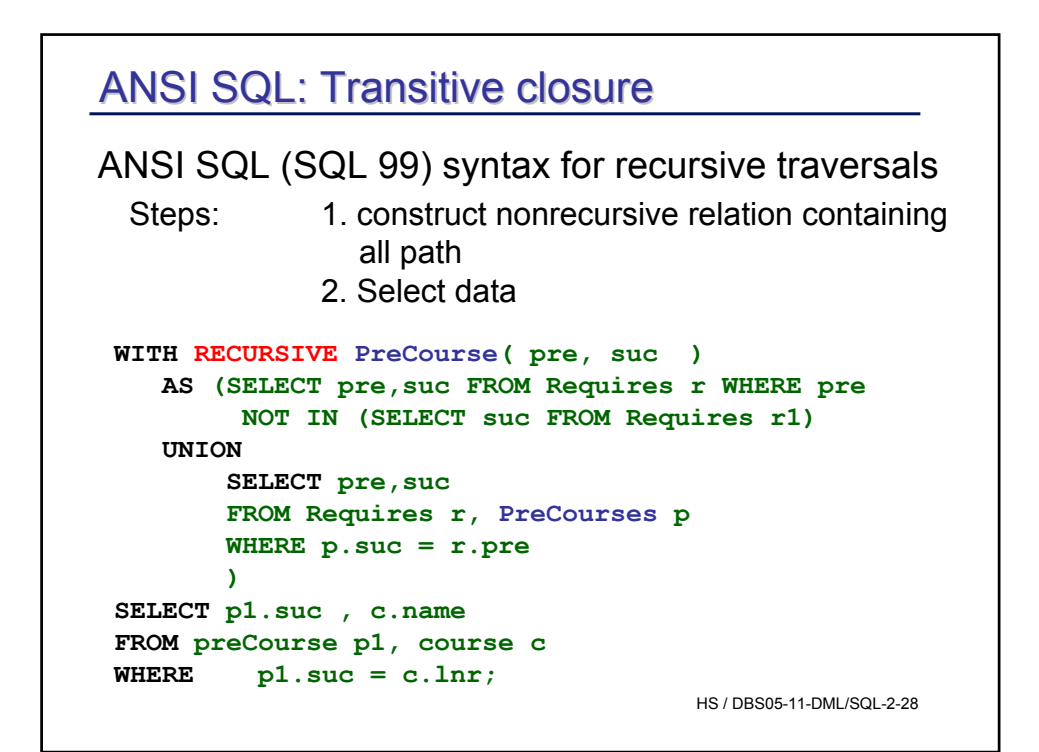

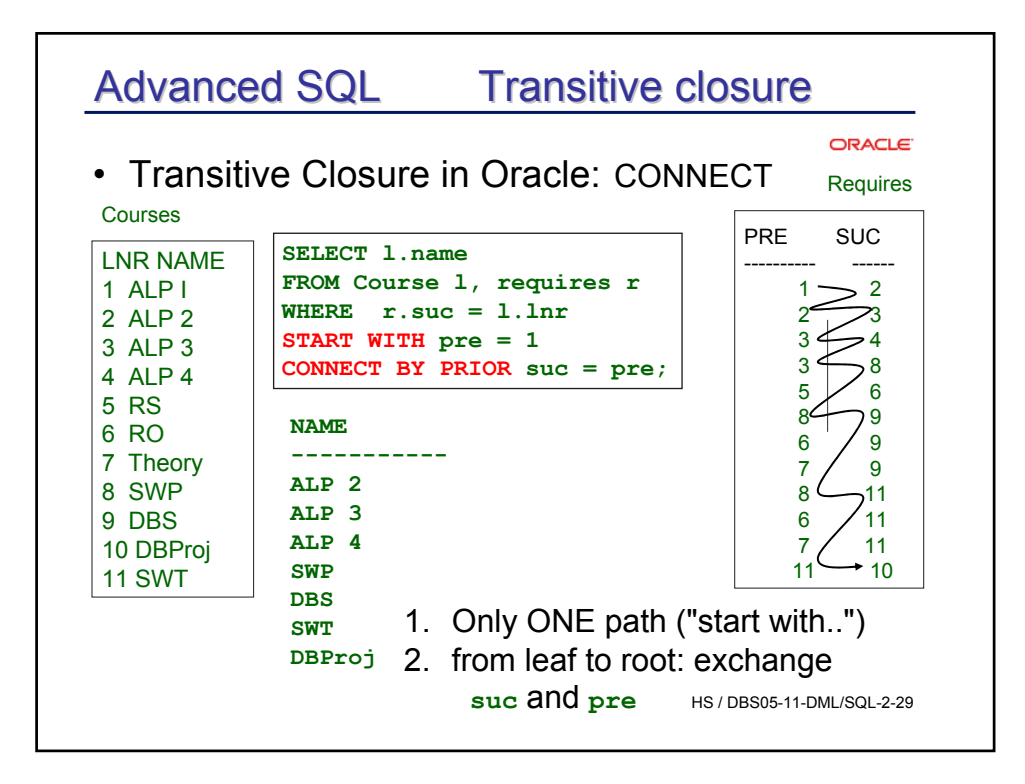

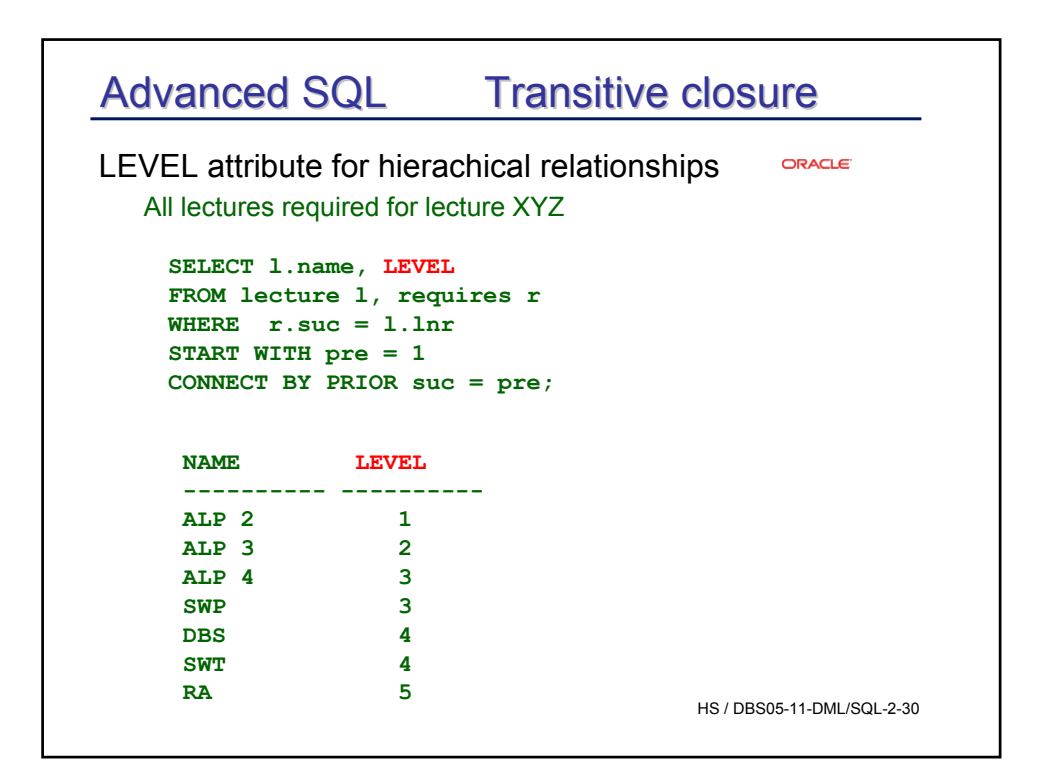

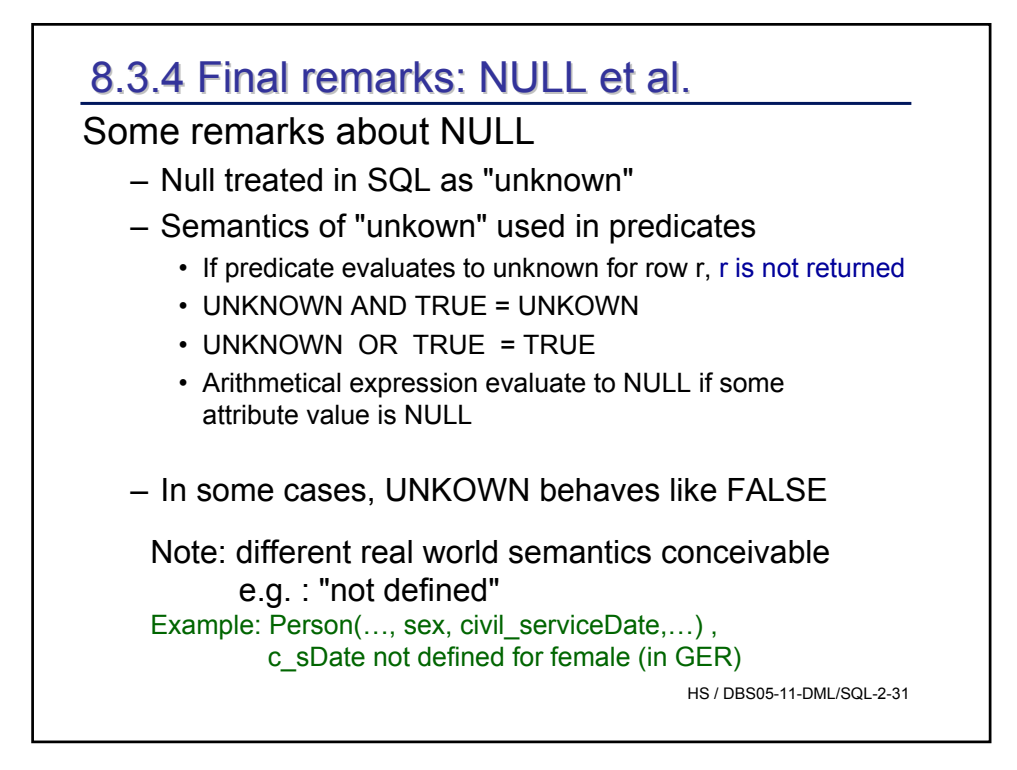

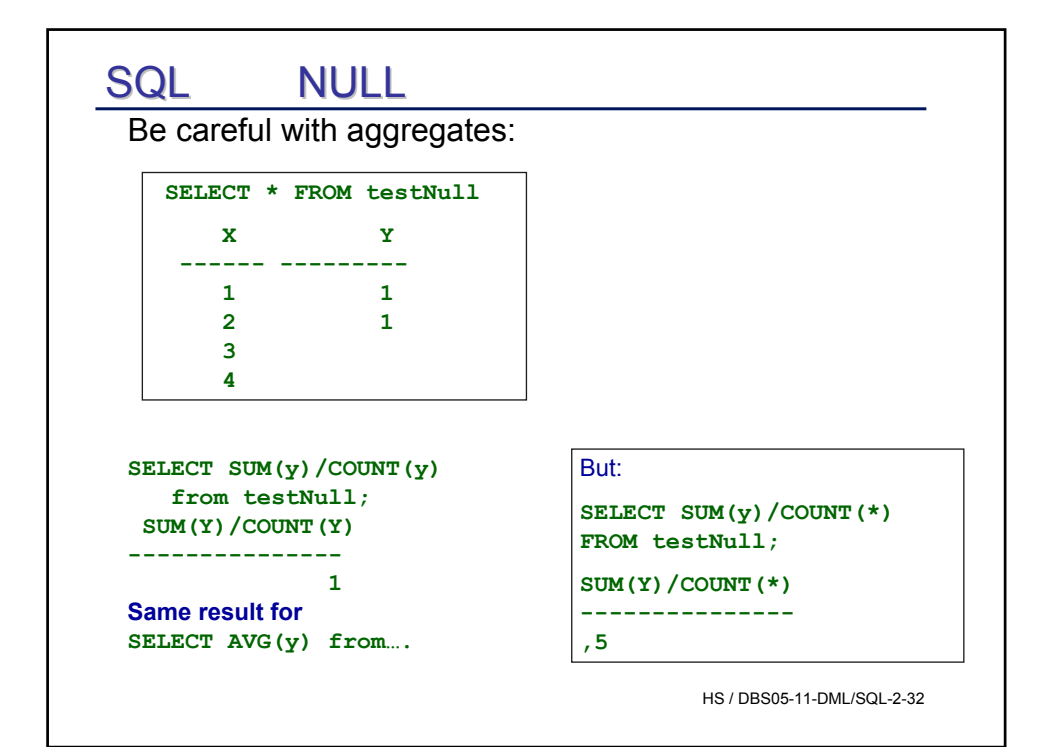

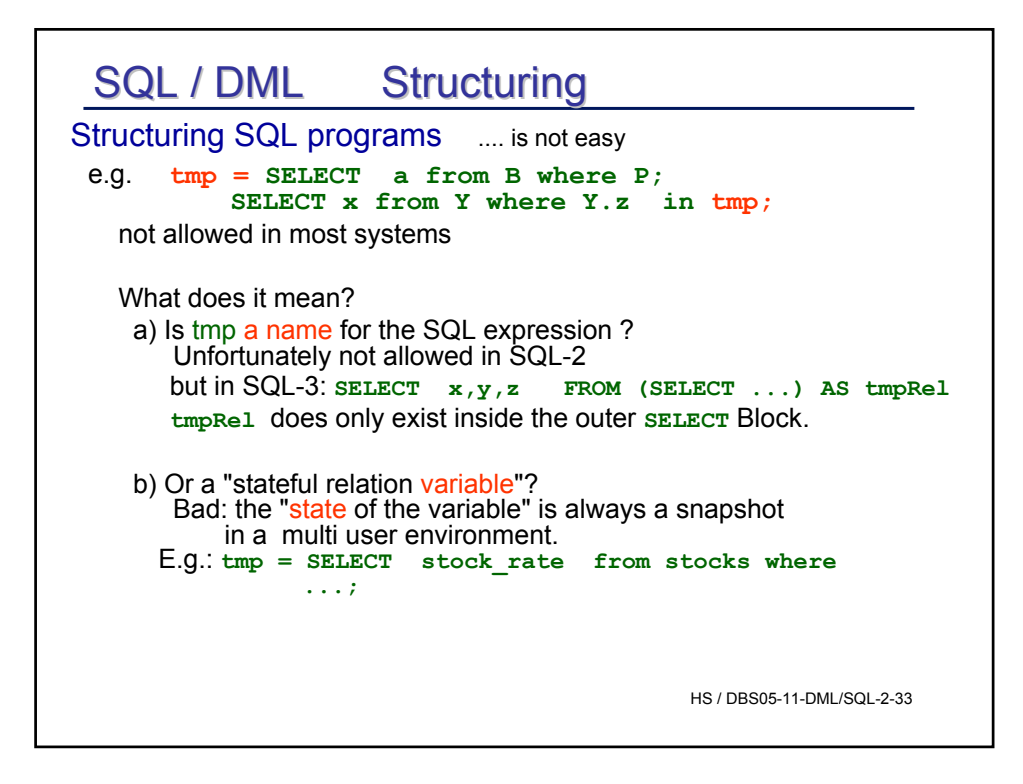

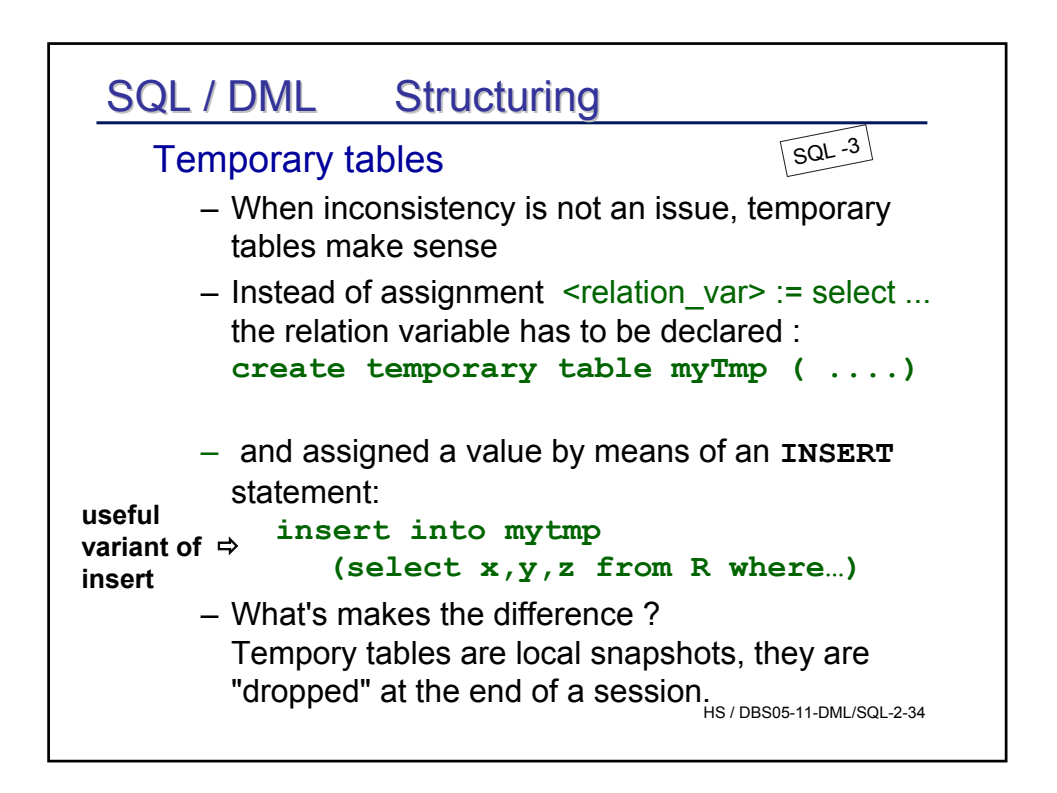

### **Structuring**

Subquery factoring / local definition

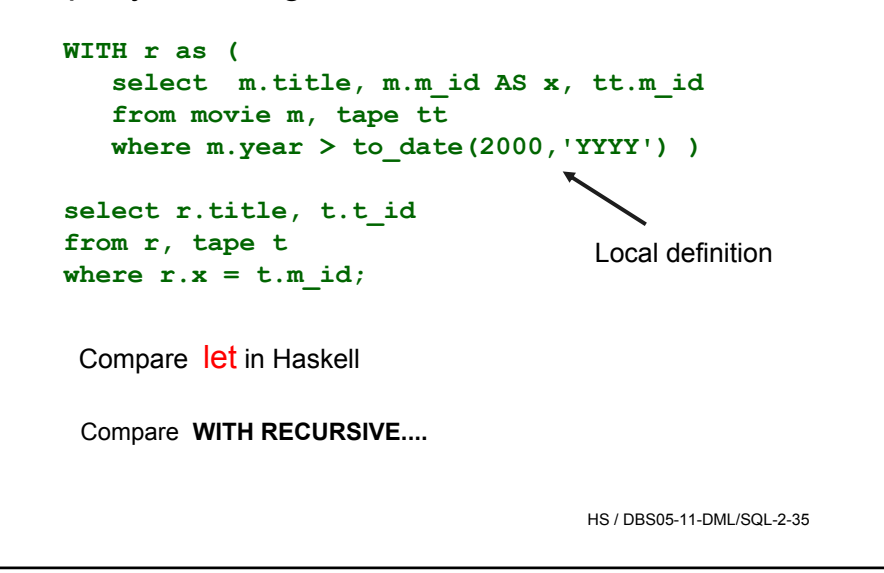

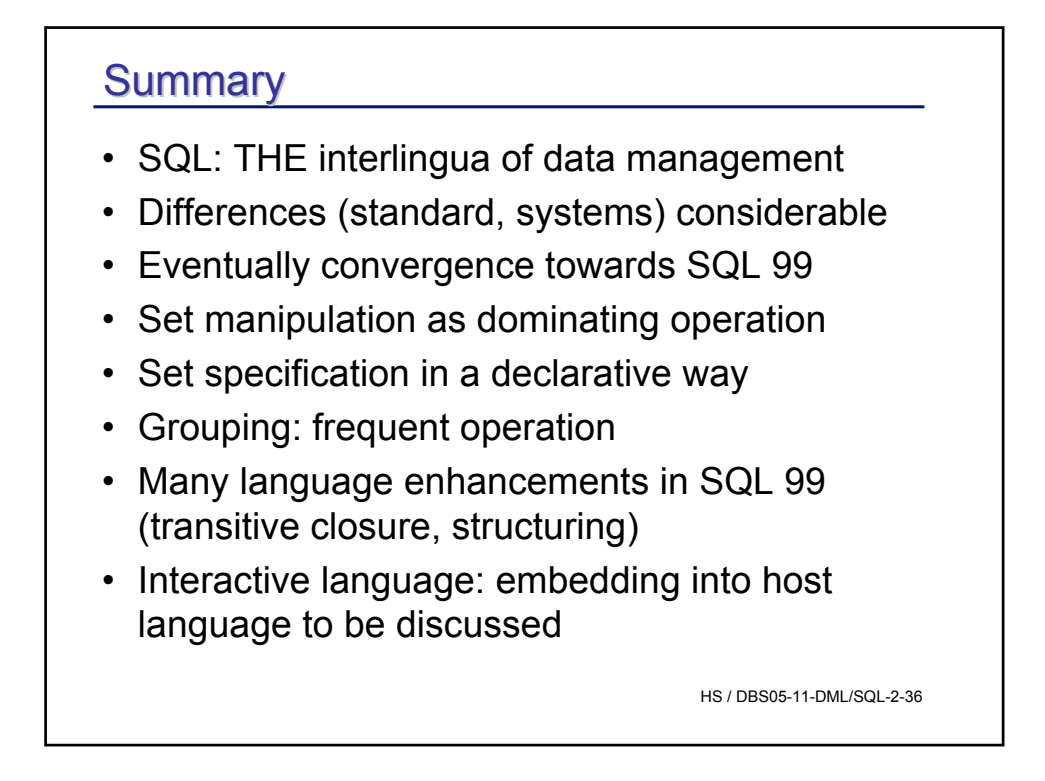